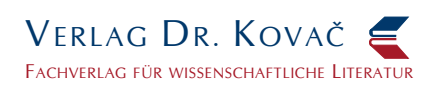

# **Hinweise zur Umschlagillustration** 1 von 2

# **Erstellen von Umschlagillustrationen**

Bei einer Veröffentlichung im Verlag Dr. Kovač haben Sie die Möglichkeit, Ihr Werk mit einer individuellen Umschlagillustration ausstatten zu lassen. Kostenlose Umschlagillustrationen sind in den Verlagsfarben Blau, Rot und Weiß möglich. Vierfarbige Illustrationen und Layouts sind gegen geringe Kosten selbstverständlich ebenfalls möglich.

Vergleichen Sie unsere Übersicht über die verschiedenen Layoutmöglichkeiten auf dem Ihnen zugesandten Blatt zur Umschlaggestaltung oder auf unserer Website unter http://www.verlagdrkovac.de/umschlaggestaltung.htm.

Wenn Sie die Illustration selbst erstellen, beachten Sie bitte Folgendes:

#### **Vorlagen**

Bitte übersenden Sie uns Ihre Illustration in digitaler Form. Wir arbeiten mit PSD- (.psd), TIFF- (.tif oder .tiff), Bitmap- (.bmp), EPS- (.eps) und JPEG- (.jpg) Dateien. Wir empfehlen Ihnen, PSD-, TIFF- oder EPS-Dateien zu verwenden, da diese die beste Qualität bieten. Die Auflösung sollte mindestens 300, besser 600 dpi betragen. Bilder aus dem Internet sind in der Regel zu gering aufgelöst.

#### **Bildeigenschaften**

Achten Sie darauf, dass die Illustrationen kontrastreich und nicht zu kleinteilig sind. Bei einer Umsetzung in den Verlagsfarben (also Blau/Weiß oder Rot/Weiß) sind gute Kontraste besonders wichtig, da ein reduziertes Farbspektrum zur Verfügung steht. Bilder mit größeren, klar abgesetzen Flächen und ohne Verläufe haben sich als besonders geeignet erwiesen. Kontrastarme Fotos sind für diese Layouts in der Regel nicht so gut geeignet. (Solche Fotos sollten dann in Farbe oder Schwarz/Weiß gedruckt werden). Auch zu kleinteilige Bilder wirken erfahrungsgemäß nicht vorteilhaft, weshalb sich die Konzentration auf wenige, zentrale Elemente empfiehlt.

#### **Maße**

Bedenken Sie bitte bei der Erstellung Ihrer Umschlagillustration, dass nicht die ganze Umschlagseite zur Verfügung steht: Ihr Name, der Titel und ggf. Untertitel Ihres Werkes sowie die grafischen Layoutelemente reduzieren den zur Verfügung stehenden Platz. Ihre Illustration sollte nicht mehr als bis zu ca. 8 cm hoch und bis zu ca. 10 cm breit sein. Die genaue Größeneinpassung erfolgt durch uns.

Bei *Layout 4* achten Sie bitte darauf, dass das Bild ein Querformat hat, also doppelt so breit wie hoch ist (ca. 13,5 x 7 cm). Denken Sie bei diesem Layout auch daran, dass das Bild oben und rechts noch beschnitten werden muss und geben Sie ggf. etwas Beschnittrand hinzu.

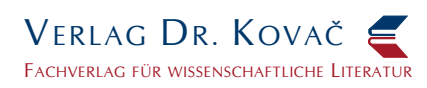

## **Hinweise zur Umschlagillustration** 2 von 2 2 von 2

### **Farbmodelle**

Die Verlagsfarben sind Blau und Rot. Im HKS-Farbsystem ist das Verlagsblau 44K und das Verlagsrot 16K. Im CMYK-Farbmodus setzt sich das Verlagsblau zusammen aus 100 % Cyan, 63 % Magenta und jeweils 0 % Gelb und Schwarz. Das Verlagsrot besteht aus 20 % Cyan, 100 % Magenta, 90 % Gelb und 12 % Schwarz.

Für einfarbige Grafiken (Blau/Weiß bzw. Rot/Weiß) legen Sie Ihre Vorlage am besten in Schwarz/Weiß an.

Bei mehrfarbigen Illustrationen verwenden Sie bitte ein 2-Farb-Modell aus Magenta (Rot) und Cyan (Blau), wobei M100 (100%iges Magenta) für die Verlagsfarbe Rot und C100 (100%iges Cyan) für die Verlagsfarbe Blau steht.

Es ist möglich, verschiedene Blau- und Rottöne zu verwenden, indem Sie die jeweiligen Farbanteile reduzieren; so ergeben z. B. 60% Magenta (M60) oder 30% Cyan (C30) jeweils hellere Rot- bzw. Blautöne.

Wenn Sie eine vierfarbige Umschlagillustration erstellen, verwenden Sie bitte das CMYK-Farbmodell.

Wenn Ihre Illustration weiße Anteile enthält, berücksichtigen Sie bitte, dass diese durch das Aussparen der Farbaufbringung auf den weißen Karton erreicht werden. Ein minimales Zusammenlaufen der Farbe ist dabei nicht zu vermeiden. Deshalb sollten z. B. Linien nicht zu dünn ausfallen (mindestens 1½ pt), damit sie gut sichtbar gedruckt werden können.

#### **Erstellen von Sonderlayouts**

Wenn Sie ein individuelles Sonderlayout wünschen, übersenden Sie uns Ihren Gesamtentwurf am besten als offene InDesign-Datei im Buchformat DIN A5. Bitte planen Sie rundherum einen Schnittrand ein. Die Anpassung des Buchrückens, dessen Breite von der endgültigen Seitenzahl abhängt, erfolgt dann durch uns.

Alternativ können Sie uns die einzelnen Elemente Ihres Layouts (Bilder, grafische Elemente) separat sowie einen Gesamtentwurf als Vorlage für die Erstellung des Layouts zusenden. Je nach Umfang der dadurch entstehenden Arbeiten würden die Kosten für das Sonderlayout in diesem Fall geringfügig steigen.

### **Copyright**

Bitte beachten Sie, dass die meisten Bilder und Grafiken, die nicht von Ihnen selbst stammen, dem Copyright unterliegen. Das gilt auch für Bilder aus dem Internet. Wenn Sie eine Abbildung als Umschlagillustration verwenden möchten, benötigen Sie dazu das Einverständnis des Rechteinhabers. Dies kann der Künstler oder Grafiker sein, oder aber der Verlag, das Museum oder die Bibliothek, die ein Bild veröffentlicht haben. Bitte wenden Sie sich an die entsprechende Stelle. Nach unserer Erfahrung wird die Reproduktionsgenehmigung in der Regel problemlos erteilt.

Ins Impressum des Buches können wir einen Bildnachweis zur Umschlagillustration aufnehmen, in dem die Quelle oder der Grafiker genannt wird. Bitte teilen Sie uns die nötigen Angaben ggf. mit.

Sollten Sie Fragen oder Probleme bei der Erstellung Ihrer Umschlagillustration haben, stehen wir Ihnen selbstverständlich jederzeit zur Verfügung.

© Verlag Dr. Kovač 2014. Änderungen und Irrtümer vorbehalten.